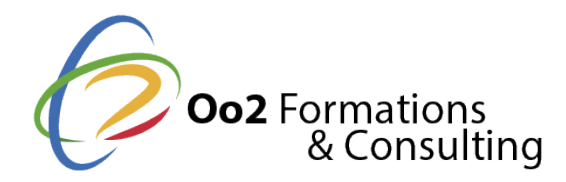

# **Juniper – Introduction au système d'exploitation Junos (IJOS)**

#### Date et durée

Code formation : IJOS Durée : 3 jours Nombre d'heures : 21 heures

### Description

Junos OS est le système d'exploitation développé par **Juniper Networks** permettant de soutenir l'ensemble des périphériques de routage, sécurité et commutation de la marque. Cette formation vous permettra de maîtriser les fondamentaux du fonctionnement de Junos OS dans toutes ses facettes : configuration initiale, interface utilisateur, ligne de commande, routage, pare-feu, etc.

### **Objectifs**

Au cours de cette formation, vous obtiendrez l'ensemble des connaissances fondamentales nécessaires à **l'utilisation et la configuration du système d'exploitation Junos**. Après une vue d'ensemble des appareils Junos et des principaux composants de l'architecture, vous aborderez des sujets majeurs tels que l'interface utilisateur et en particulier **l'interface de ligne de commande (CLI)**. Vous apprendrez les diverses tâches de configuration liées à l'installation des périphériques, ainsi que la surveillance et la maintenance du réseau, le routage et le pare-feu. Cette formation s'appuie à la fois sur des modules théoriques et des ateliers pratiques pour exercer vos nouvelles compétences en situation concrète.

A l'issue de cette formation, vous saurez :

- Décrire l'architecture de base du système d'exploitation Junos.
- Utiliser l'interface de ligne de commande Junos.
- Opérer des tâches grâce à la CLI et les modes de configuration.
- Restaurer un appareil Junos à son état par défaut.
- Opérer des tâches de configuration initiales.
- Configurer et surveiller les interfaces de réseau.
- Décrire les options d'authentification et de configuration des utilisateurs.
- Opérer les tâches de configuration secondaires pour les services tels que le syslog, le traçage, le Network Time Protocol (NTP), l'archivage de la configuration et le Simple Network Management Protocol (SNMP).
- Surveiller les opérations de base du système d'exploitation et des appareils Junos.
- · Identifier et utiliser les outils réseau.
- Mettre à niveau Junos OS.
- Opérer la maintenance des systèmes de fichiers et la récupération de mot de passe sur un appareil Junos.
- Naviguer au sein de l'interface Junos J-Web.
- Expliquer les concepts et les opérations basiques du routage.
- Décrire les tables de routage et de transfert.
- Configurer et surveiller le routage statique.
- Configurer et surveiller le protocole Open Shortest Path First (OSPF).
- Comprendre l'utilisation des politiques de routage et les filtres de pare-feu.
- Expliquer l évaluation d une politique de routage et des filtres de pare-feu.
- Ecrire et appliquer une politique de routage.
- · Identifier les instances nécessitant une politique de routage.
- Décrire le fonctionnement et la configuration du Reverse Path Forwarding (RPF).

Modalités d'évaluation

### Travaux Pratiques

#### Pré-requis

La participation à cette formation nécessite une connaissance de base de la mise en r référence Open Systems Interconnection (OSI) et du protocole TCP/IP.

#### Public

Cette formation s adresse aux professionnels IT responsables de la configuration et la fonctionnant sous Junos OS.

Cette formation s'adresse aux profils suivants

[Administrateur sy](https://www.oo2.fr/formations/administrateur-systeme)stème [Ingénieur sys](https://www.oo2.fr/formations/ingenieur-systeme)tème

#### Programme

### Introduction

• Ce premier module est consacré à la présentation générale de la formation et du  $\cdot$ 

Les fondamentaux du système d exploitation Junos

Ce module présente une vue d ensemble des composants et fonctionnalités de Junos O

- Junos OS
- Traitement du trafic
- Vue d ensemble des appareils Junos

Les options de l interface utilisateur

Découvrez le fonctionnement de l interface de ligne de commande Junos et les options

- Les options de l interface utilisateur
- Les bases de la ligne de commande Junos
- Le mode opérationnel de la CLI Junos
- Le mode de configuration de la CLI Junos

#### L interface J-Web

Ce module décrit les différentes opérations de la CLI Junos pour l interface J-Web.

- Les options de l'interface utilisateur
- Les bases de la ligne de commande Junos
- Le mode opérationnel de la CLI Junos
- Le mode de configuration de la CLI Junos

**Atelier :** Gérer les options de l'interface utilisateur

# **Configuration initiale**

Apprenez à opérer les différentes tâches de la configuration initiale.

- Configuration par défaut
- Configuration initiale
- Configurer l'interface

**Atelier :** Configurer le système initial

# **Configuration du système secondaire**

Ce module décrit les fonctions de configuration du système secondaire.

- Authentification et configuration des utilisateurs
- Traçage et historique du système
- Network Time Protocol
- Configurations d'archivage
- SNMP

**Atelier :** Configurer le système secondaire

# **Maintenance et surveillance**

Apprenez à opérer les tâches de maintenance et de surveillance du système.

- Surveiller le fonctionnement de la plateforme et de l'interface
- Les utilitaires réseau
- Maintenir Junos OS
- Récupération de mot de passe
- Nettoyage système

**Atelier :** Maintenir et surveiller Junos OS

### **Exemples de configuration de l'interface**

Ce module présente plusieurs scénarios de configuration de l'interface.

- La hiérarchie de configuration d'interface
- Exemples de configuration
- Utiliser les groupes de configuration

### **Les fondamentaux du routage**

Ce module est une introduction au routage et à ses éléments.

- Vue d'ensemble du routage
- Table de routage
- Les instances de routage
- Routage statique
- Routage dynamique

**Atelier :** Maîtriser le routage

# **Politique de routage**

Ce module présente les stratégies de routage.

- Vue d'ensemble
- Etude de cas de stratégie de routage

**Atelier :** Appliquer des stratégies de routage

# **Les filtres de pare-feu**

Apprenez à paramétrer les filtres de pare-feu sur Junos OS.

- Vue d'ensemble
- Etude de cas de filtres de pare-feu
- Vérifications de l'Unicast Reverse Path Forwarding

**Atelier :** Paramétrer les filtres de pare-feu

### **Classe de service**

Ce module décrit les éléments de la CoS.

- Vue d'ensemble
- Classification du trafic
- File d'attente du trafic
- Planification du trafic
- Etude de cas

**Atelier :** Maîtriser la classe de service

### **Les procédures JTAC**

Ce module offre une compréhension des procédures JTAC.

- Ouvrir un cas de support
- Outils de support aux clients
- Transférer des fichiers vers les JTAC

### **Concepts de sécurité**

Ce module présente un ensemble de considérations sur la sécurité de Junos OS.

- Les challenges de sécurité
- La sécurité de réseau Juniper

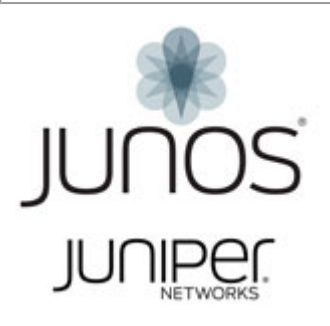